## **Updating Your AgLearn Profile**

Many functions within AgLearn such as notifications and approvals cannot operate properly without specific identification data about you. AgLearn must have your email address as well as your current supervisor's name properly recorded in order to send you email and to approve your training requests. The following procedure illustrates how to select your current supervisor and how to enter or update your email address in AgLearn.

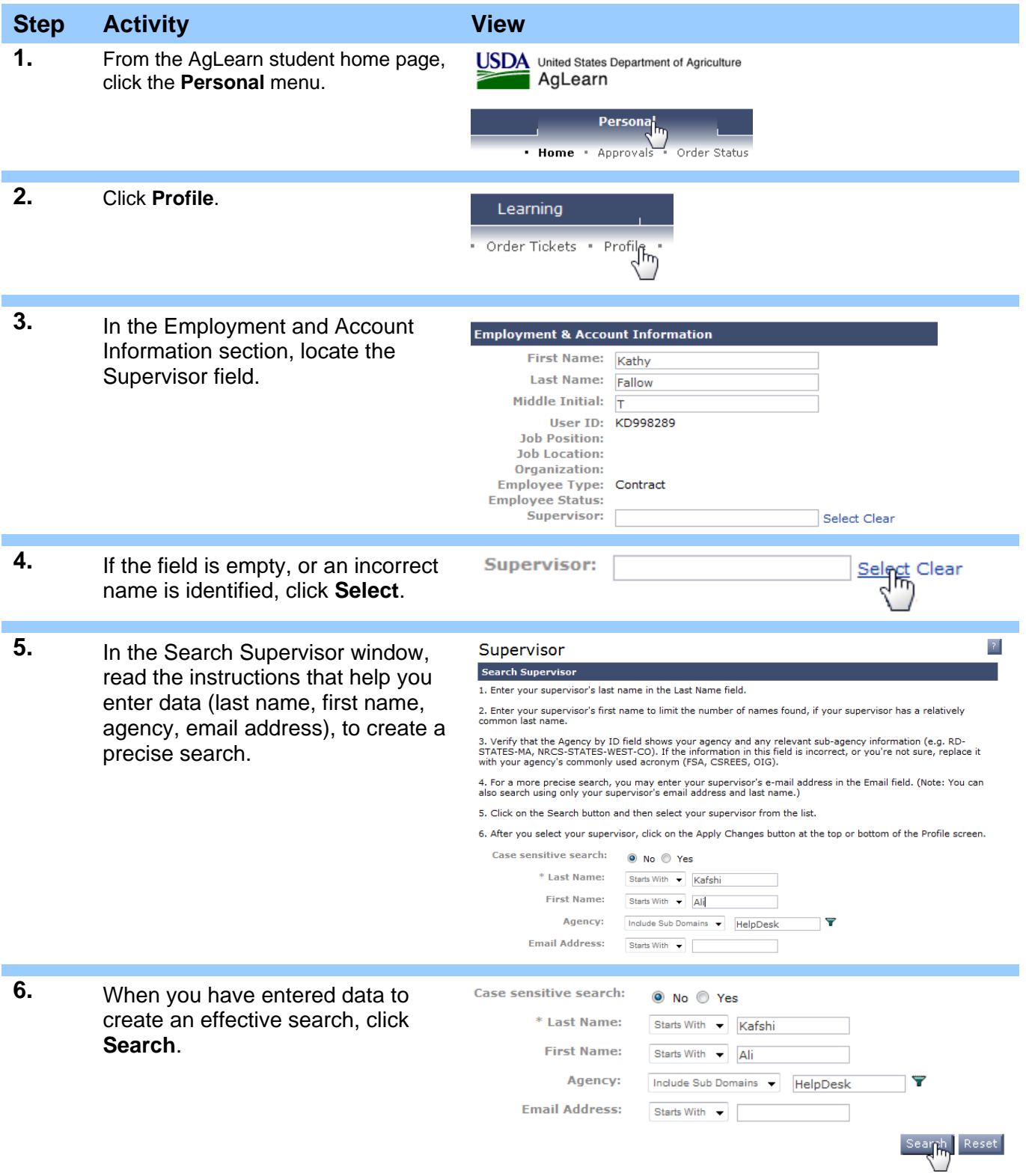

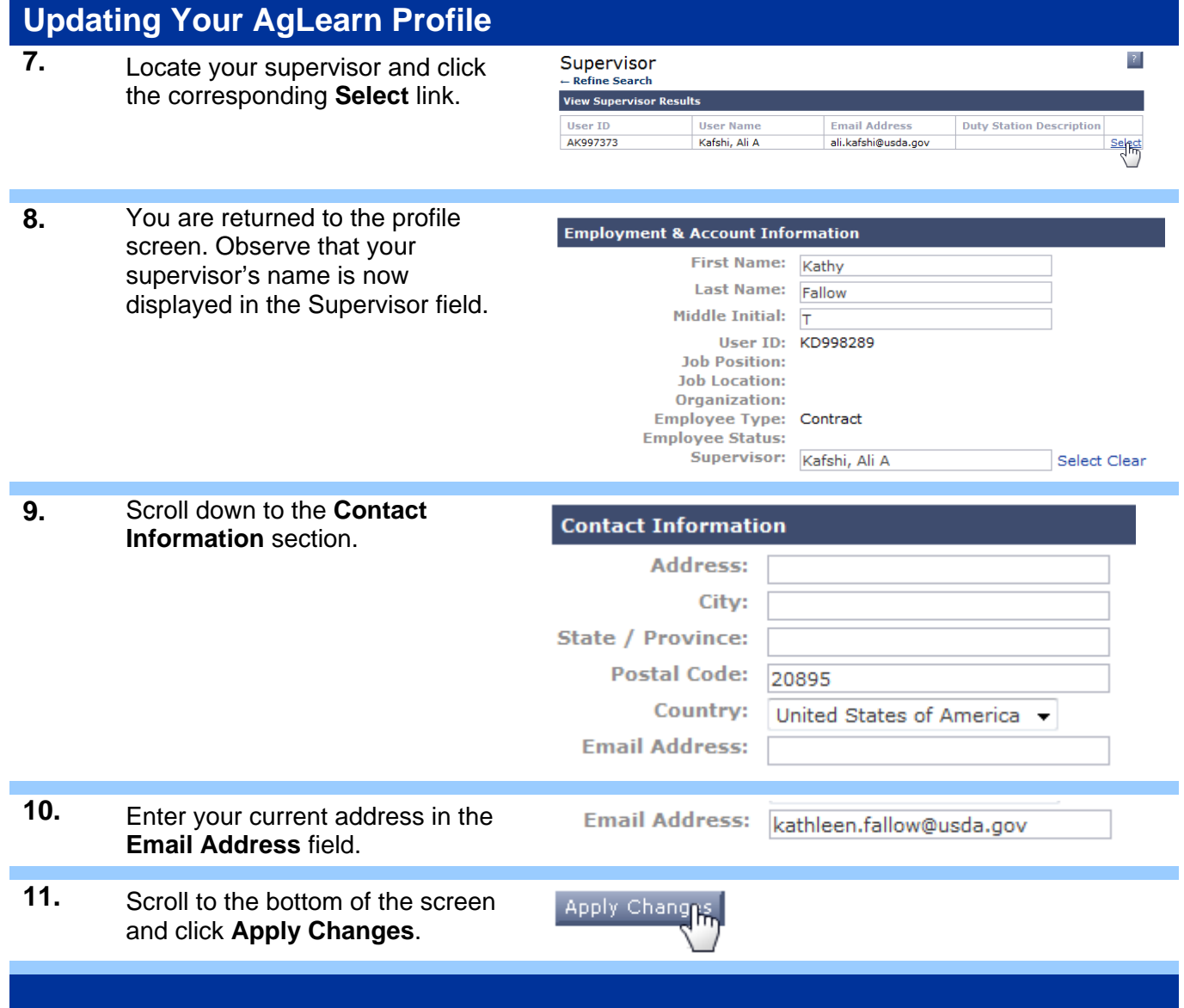